## CSE 40567 / 60567: Computer Security

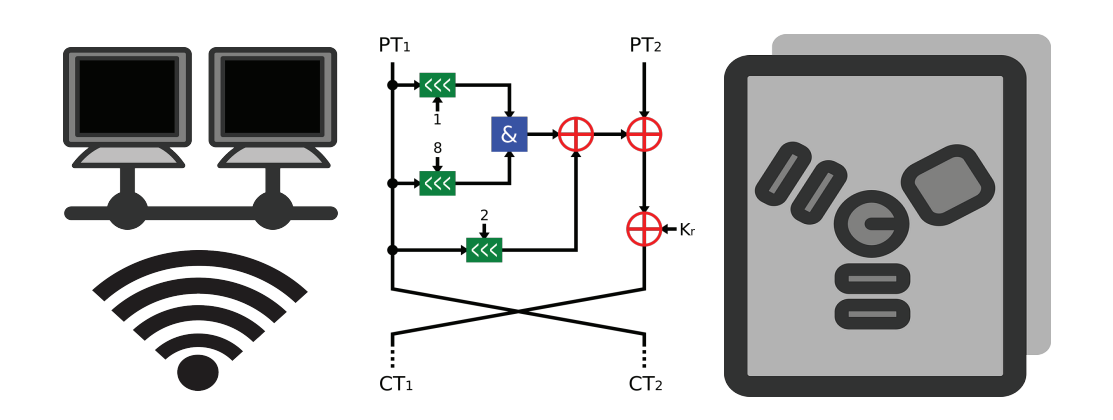

#### Software Security 2

#### Homework #3 has been released. It is due 2/18 at 11:59PM

#### See **Assignments Page** on the course website for details

## Midterm Exam: 2/27 (In Class) See Topics Checklist on Course Website

## OS Authentication

# Users

- A user is an identity tied to a single entity
- Specific systems may add additional constraints
- Systems represent user identity in a number of different ways
- The same system may use different representation of identity in different contexts

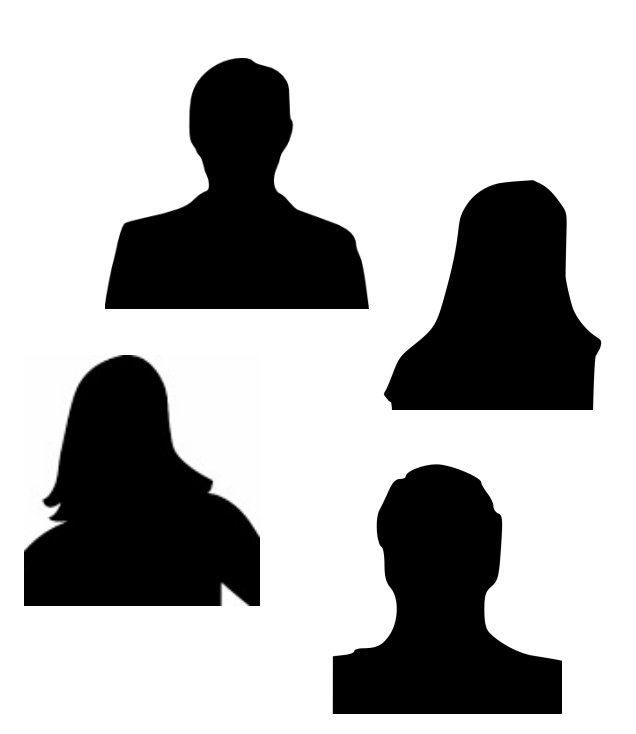

## Good design principles for access control

- 1. Simplicity makes designs and mechanisms easy to understand
- 2. Simplicity reduces the potential for inconsistencies within a policy or set of policies
- 3. Restriction minimizes the power of an entity
- 4. Entities can communicate with other entities only when necessary
- 5. "Communication" is used in the widest possible sense, including that of imparting information by not communicating

## Principle of Least Privilege

The *principle of least privilege* states that a subject should be given only those privileges that it needs in order to complete its task

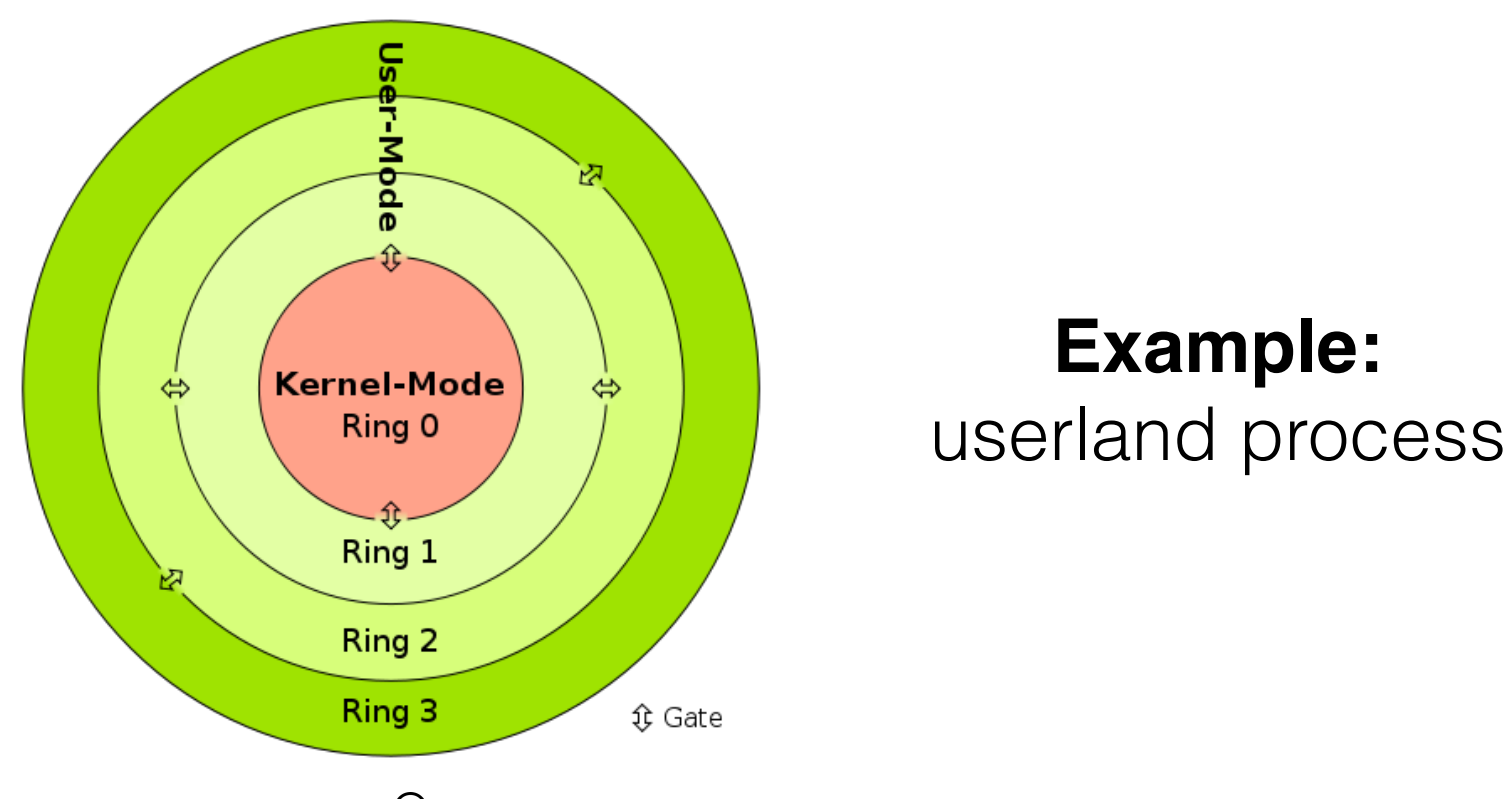

## Principle of Separation of Privilege

The *principle of separation of privilege* states that a system should not grant permission based on a single condition.

**Example:** Ubuntu Linux privilege escalation; user must be in group sudo to use sudo (8)

Entry in /etc/group: sudo:x:27:walter

```
walter@eve:~$ id 
uid=1000(walter) gid=1000(walter) 
groups=1000(walter),4(adm),24(cdrom),27(sudo)
```
## Principle of Least Common Mechanism

The *principle of least common mechanism* states that mechanisms used to access resources should not be shared.

**Example:** remote mobile virtualization

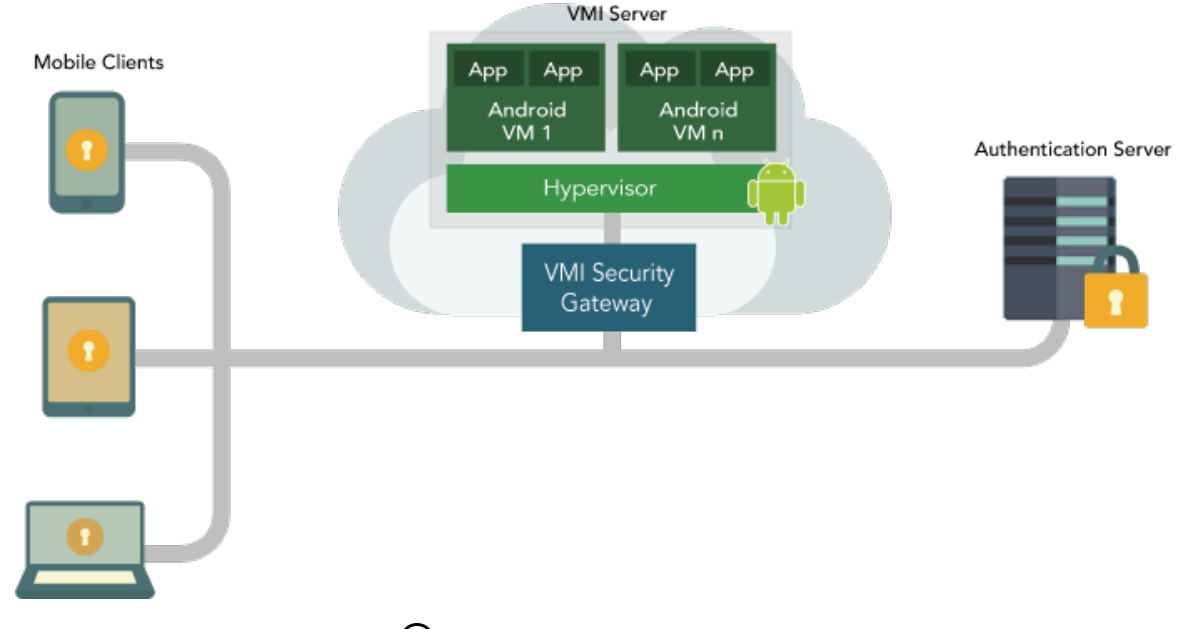

## Basic OS Authentication

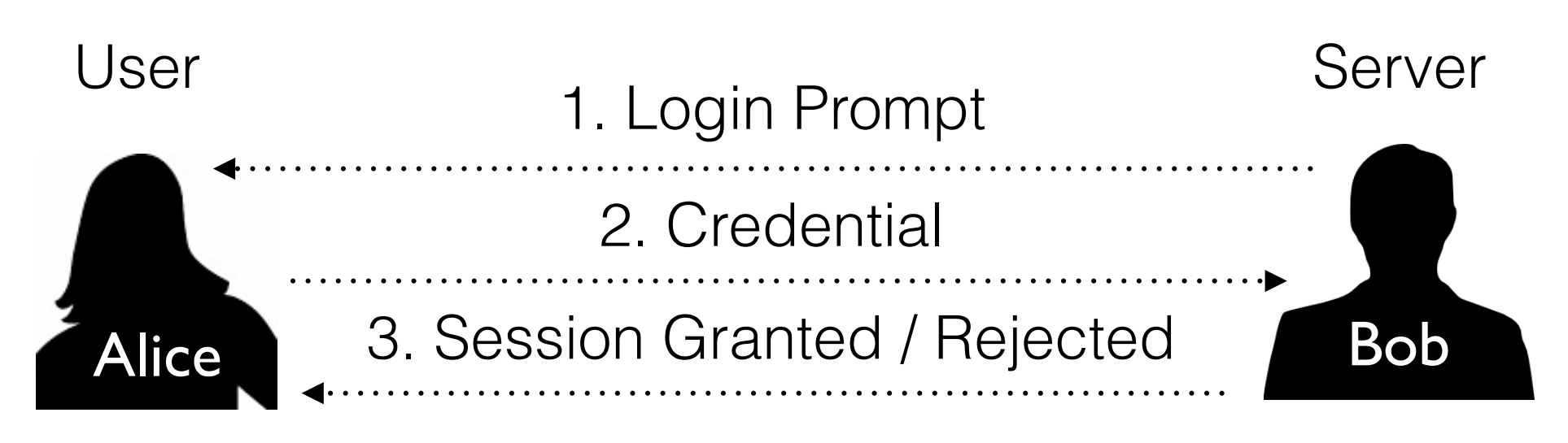

#### **Has:**

Password One-time password **Biometric** 

**Checks:** User list Credential list ID list

# How we log in — in practice

#### **Local (Unity):**

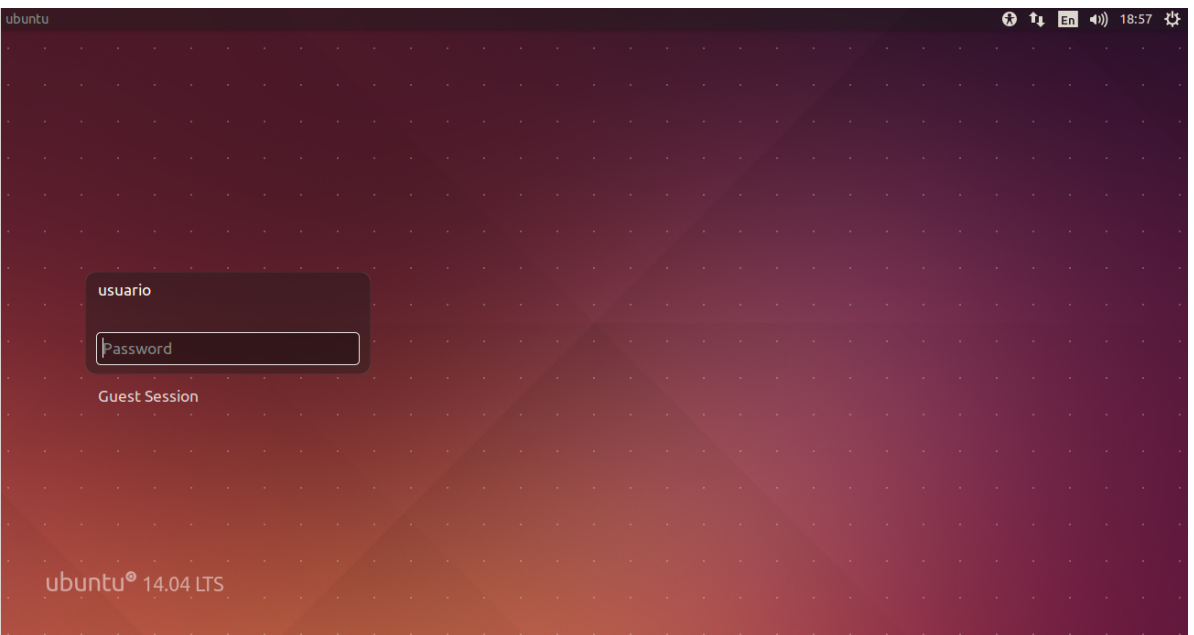

Login ubuntu  $\left(\overline{cc}\right)$  BY-SA 4.0 Ricardoborges

#### **Remote (ssh):**

\$ ssh walter@140.247.178.194 walter@140.247.178.194's password: xxxxxxxx Welcome to Ubuntu 12.04.5 LTS (GNU/Linux 3.2.0-88-generic x86 64)

## Privilege Levels in Linux

Users have a corresponding ASCII username useradd(8) limits this to 32 characters in Ubuntu

The operating system identifies users by an integer known as a UID

Not all UIDs are created equally:

- root (0), the superuser
- daemon (1) and sys (3), handle some aspects of the network
- Ip  $(7)$ , used for the printer system.
- mail (8), email delivery
- nobody (65534), owns no files and sometimes used as a default user for unprivileged operations

# How is privilege enforced?

- OS System Calls
- Linux: getuid() returns the real user id of a calling process
- Example: attempt to kill a root owned process as a user

root 32661 0.0 0.0 21856 380 ? S Jan18 0:00 /sbin/udevd --daemon Target process: User attempts to kill it: walter@eve:~\$ kill -9 32661 -bash: kill: (32661) - Operation not permitted  $kill(2)$  checks the UID of the calling process and bails out:

 $qetpid()$  = 2391  $kill$ (32661, SIGKILL)  $= -1$  EPERM (Operation not permitted)

### su(1)and sudo(8)

- Logging in as root is considered to be dangerous these days
	- ‣ Block root ssh access via /etc/ssh/sshd\_config PermitRootLogin no option
- An alternative: su to root
- A better alternative: only run one privileged command at a time
	- example: sudo service apache2 restart

# Groups

- We saw that being in a special group facilitates sudo access
- Users often need to share resources
	- ‣ Systems facilitate this by putting users into groups
	- ‣ A group is an alias for a set of users
	- ‣ Two models: (1) users are assigned groups for the duration of their login session; (2) users can change from one group to another in the same session

#### Common group:

uid=1000(walter) gid=1000(walter) groups=1000(walter),4(adm),27(sudo),250(cvrl)

uid=1001(gabe) gid=1001(gabe) groups=1001(gabe),250(cvrl)

### Linux auth model

Authentication looks simple when you do it, but things are more complicated behind the scenes

How user information is stored on the local system:

/etc/passwd — All user login information except for the passwords

/etc/shadow — The encrypted passwords

### /etc/passwd

root:x:0:0:root:/root:/bin/bash daemon:x:1:1:daemon:/usr/sbin:/bin/sh bin:x:2:2:bin:/bin:/bin/sh sys:x:3:3:sys:/dev:/bin/sh sync:x:4:65534:sync:/bin:/bin/sync games:x:5:60:games:/usr/games:/bin/sh man:x:6:12:man:/var/cache/man:/bin/sh walter:x:1000:1000:Walter Scheirer,,,:/home/walter:/bin/bash sshd:x:115:65534::/var/run/sshd:/usr/sbin/nologin dustin:x:1001:1002:,,,:/home/dustin:/bin/bash

#### /etc/shadow

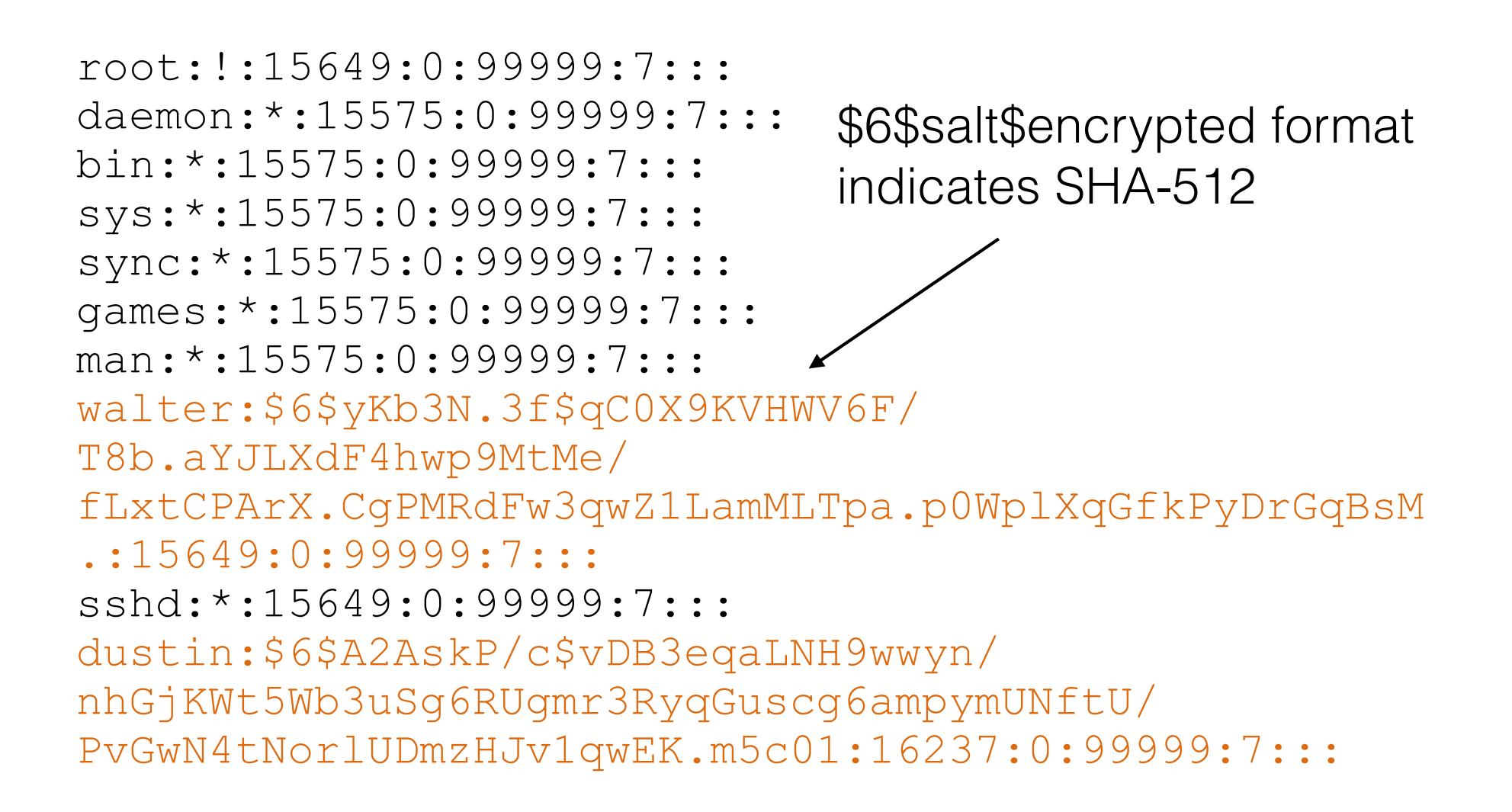

### Lightweight directory access protocol (LDAP)

Centralized network authentication simplifies user management:

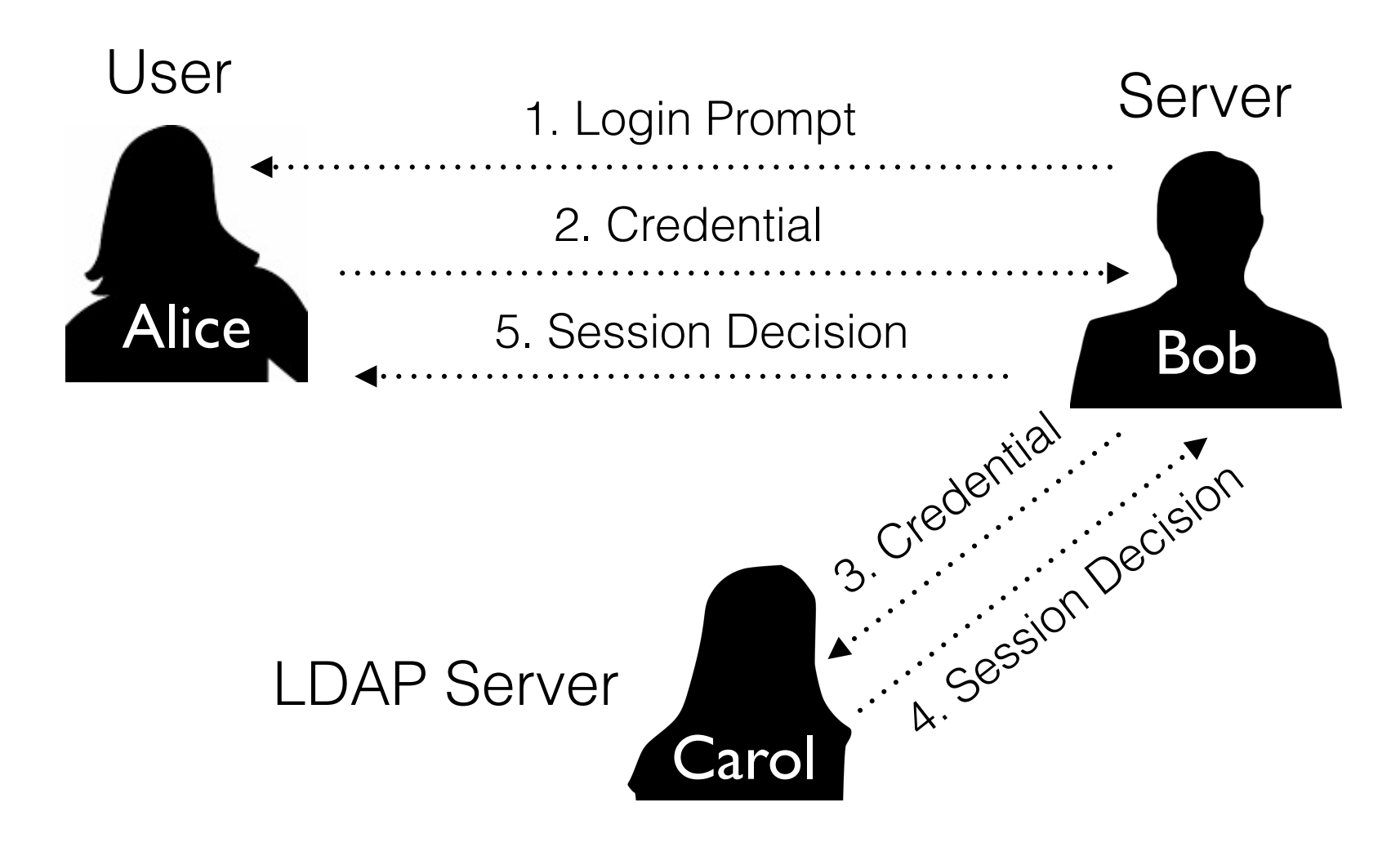

## LDAP Protocol

#### RFC 4511

- Protocol for accessing X.500-based directory services
- Designed to run over TCP/IP networks
- LDAP entry is a collection of attributes that has a globallyunique Distinguished Name (DN)
	- cn for common name (Walter Scheirer)
	- mail for email address (walter.scheirer@nd.edu)
- Entries are arranged in a hierarchical tree-like structure
	- Useful for arranging user records into an organization's structure

# Role of x.500 in LDAP

In essence, LDAP is just an access protocol to an x.500 directory service

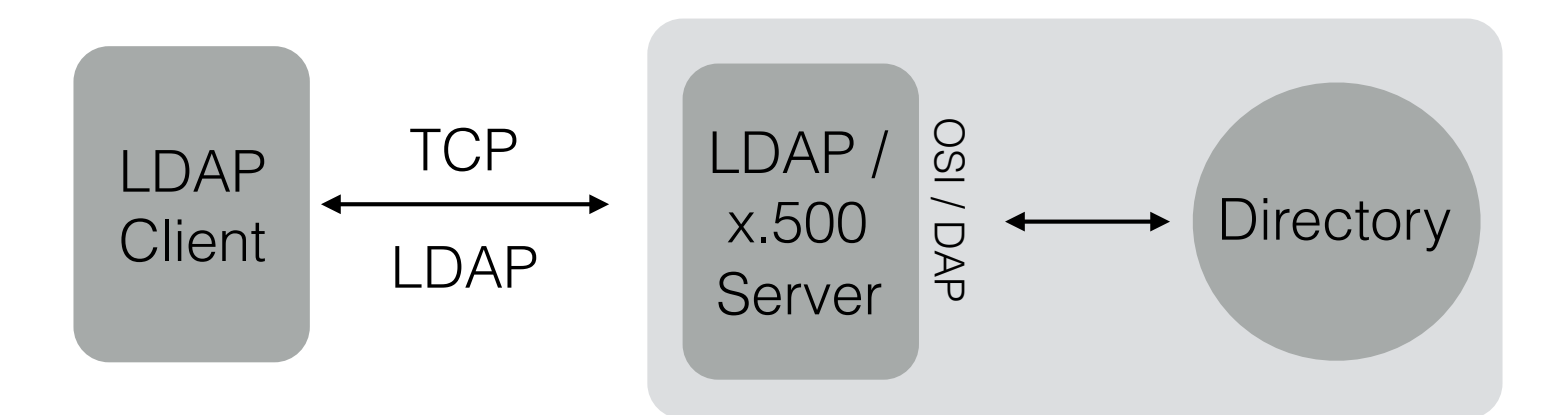

LDAP is commonly directly implemented in X.500 servers

### Pluggable Authentication Modules (PAM)

- Provides authentication modules for applications
	- ‣ Solves problem of developers writing their own authentication modules
	- ‣ Suite of shared libraries with common configurations
- During authentication, program invokes library routine pam authenticate
	- ‣ The routine accesses configuration files in /etc/pam.d
	- ‣ Example: sshd will access /etc/pam.d/sshd

/etc/pam.d/sshd

```
# Disallow non-root logins when /etc/nologin exists. 
account required pam_nologin.so 
# Uncomment and edit /etc/security/access.conf if you need to set complex 
# access limits that are hard to express in sshd config.
# account required pam_access.so 
# Standard Un*x authorization. 
@include common-account 
# Standard Un*x session setup and teardown. 
@include common-session 
# Print the message of the day upon successful login. 
session optional pam_motd.so # [1]
# Print the status of the user's mailbox upon successful login. 
session optional pam mail.so standard noenv # [1]
# Set up user limits from /etc/security/limits.conf. 
session required pam_limits.so
# Set up SELinux capabilities (need modified pam) 
# session required pam_selinux.so multiple 
# Read environment variables from /etc/environment and 
# /etc/security/pam_env.conf. 
session required pamenv.so # [1]
# In Debian 4.0 (etch), locale-related environment variables were moved to 
# /etc/default/locale, so read that as well. 
session required pam env.so user readenv=1 envfile=/etc/default/locale
```
## PAM Configuration Files account required pam nologin.so (1)  $(2)$   $(3)$

- First field describes the auth. related mechanism treated by the line
- Second field controls the calling of the modules
	- ‣ required means failure of the module makes authentication fail
- Third field is the name of the module (dynamic library)

## PAM Configuration Files

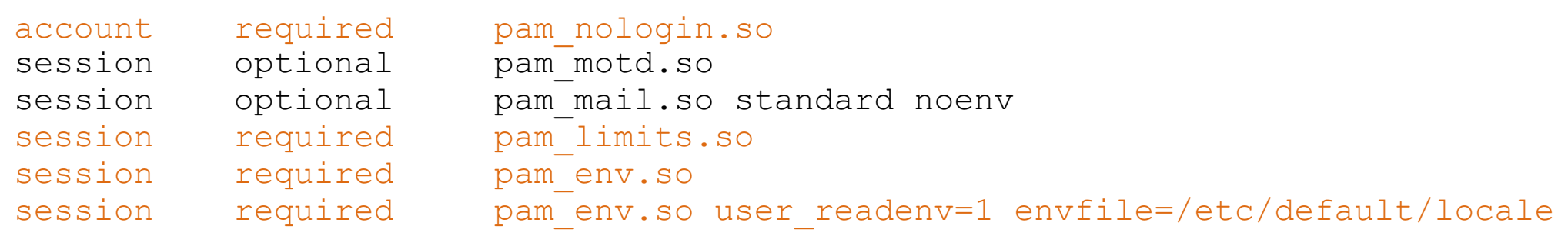

- *Stacking*: modules are invoked successively
- Configuration determines the order
	- ‣ Caller can make no assumptions about how the modules work
	- ‣ Authentication is in effect hidden from the application using PAM

# SELinux

What if we uncomment this option?

# Set up SELinux capabilities (need modified pam) # session required pam\_selinux.so multiple

- Gives users and administrators more access control than the base OS provides
- Access can be constrained on such variables as which users and applications can access which resources
- Access controls are determined by a policy
	- ‣ Can't be changed by careless users or misbehaving applications

http://selinuxproject.org/

## SELinux

- Adds finer granularity to access controls
	- Control fundamental OS operations: you specify who can unlink, append only, move a file, etc.
	- Specify access for network resources and interprocess communication (IPC)
- **SELinux users** are not equivalent to Linux users
	- They cannot change via su or sudo
	- Many Linux users will use the same SELinux user
	- SELinux users that are generic have the suffix " u", such as user\_u.

# SELinux

- **• SELinux roles** are defined by the policy
	- Examples: unprivileged user, web administrator, database administrator
	- Objects have the role object  $r$
	- roles have the suffix " $r$ ", such as user  $r$
- **• SELinux types** are the primary means of determining access
	- a type has the suffix " $t$ ", such as user  $t$

# SELinux context framework

**Contexts** are attributes used to determine if access should be allowed between a process and an object

user:role:type:range < - optional Contexts consist of 3 required fields and 1 optional field:

system u:system r:xserver\_t Example with required fields:

system u:system r:xserver t:SystemLow-SystemHigh Adding optional multi-level security:

## SELinux object classes and rules

**Object classes** are used in the policy and in access decisions to more finely specify what access is allowed

*file* object class has the permissions *create*, *read*, *write*, and *unlink*

*unix\_stream\_socket* object class has the permissions *create*, *connect*, and *sendto*

**Rules** bring all of these elements together:

allow user t user home t:file { create read write unlink };

More on file system security coming right up…